# Kasutajakeskne visualiseerimine Eesti Kunstiakadeemia & Praxis 17/24.11.2014

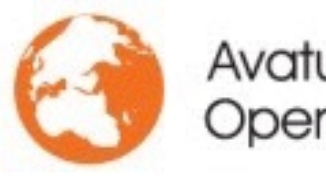

Avatud Eesti Fond<br>Open Estonia Foundation

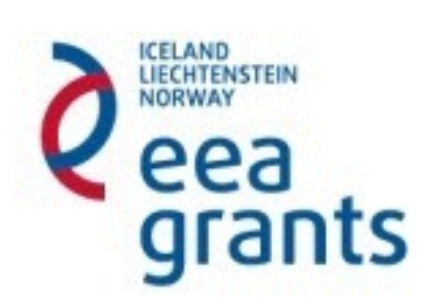

## I Mis see on II Miks seda vaja on III Kuidas seda tehakse

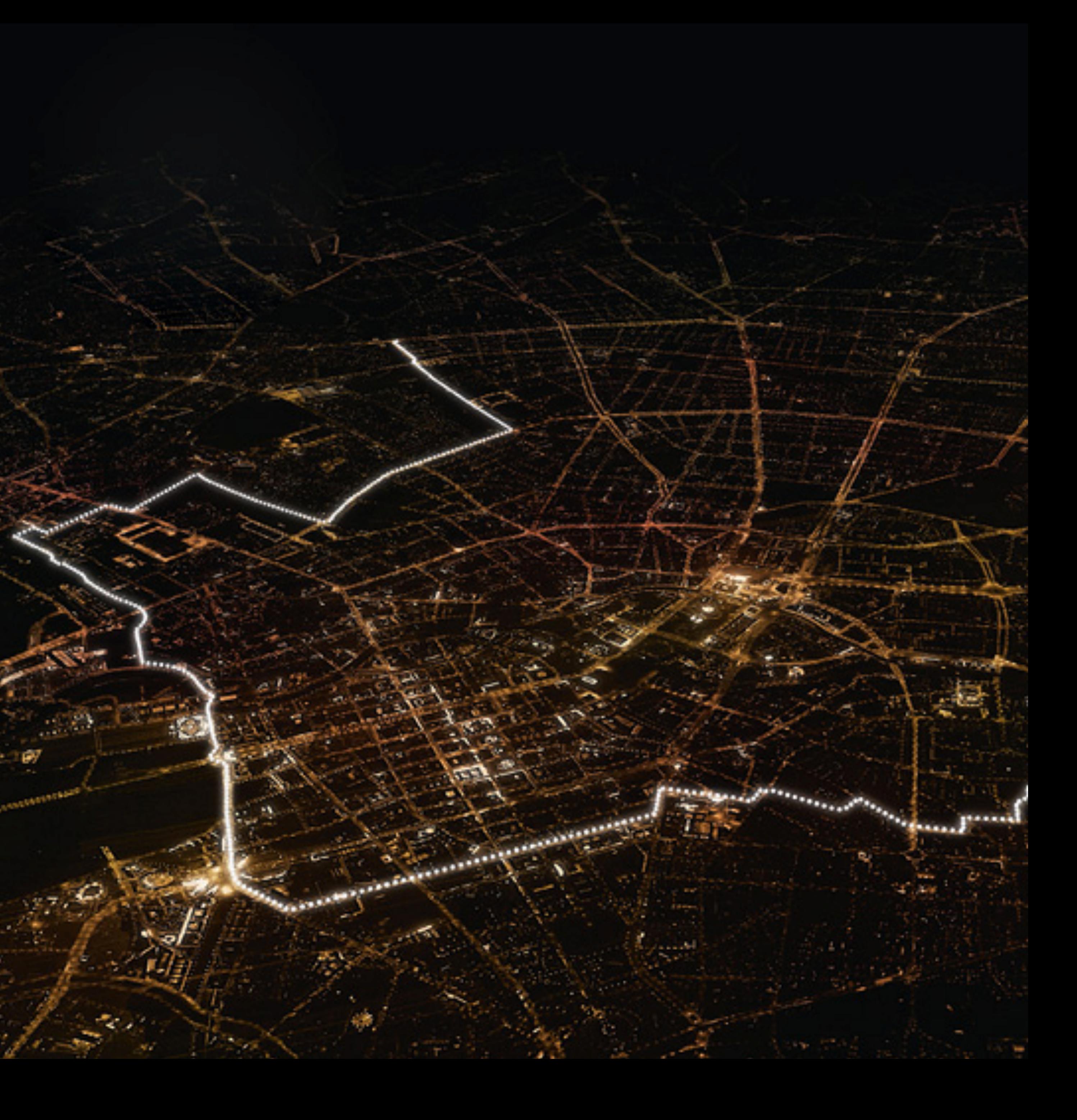

# Mis see on

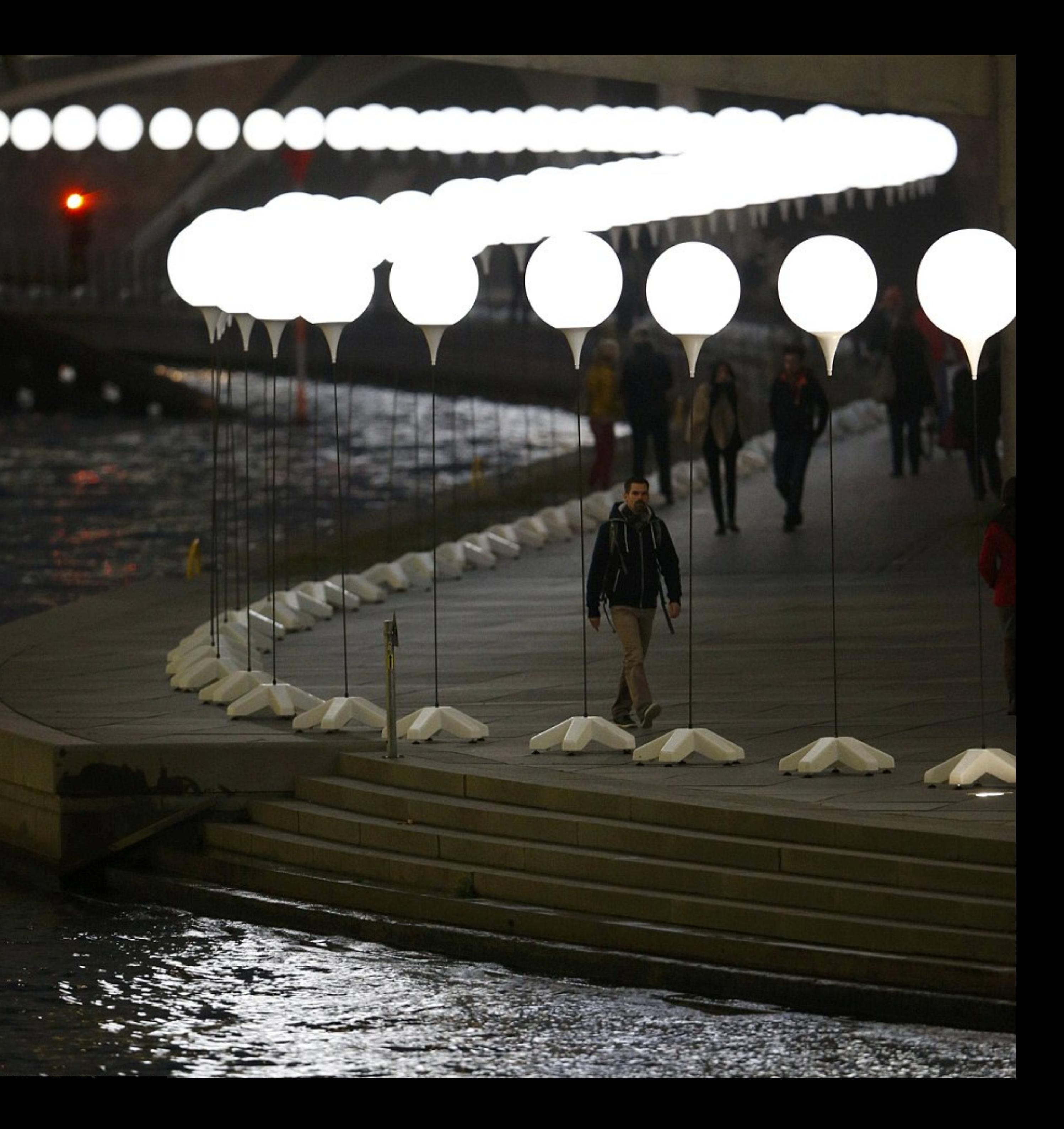

### Mis see on

### a) Andmete visualiseerimine

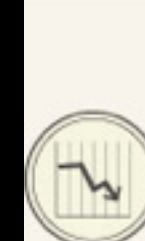

The tendency to emphasise the financial crisis as a driver of increasing intolerance requires more careful consideration: an analysis of data from 2004 to 2012 shows a decline in the perception of immigration as one of the most pressing policy problems, even in the years since the onset of the financial crisis.

#### W HAVE LEVELS OF INTOLERANCE CHANGED IN WESTERN EUROPE?

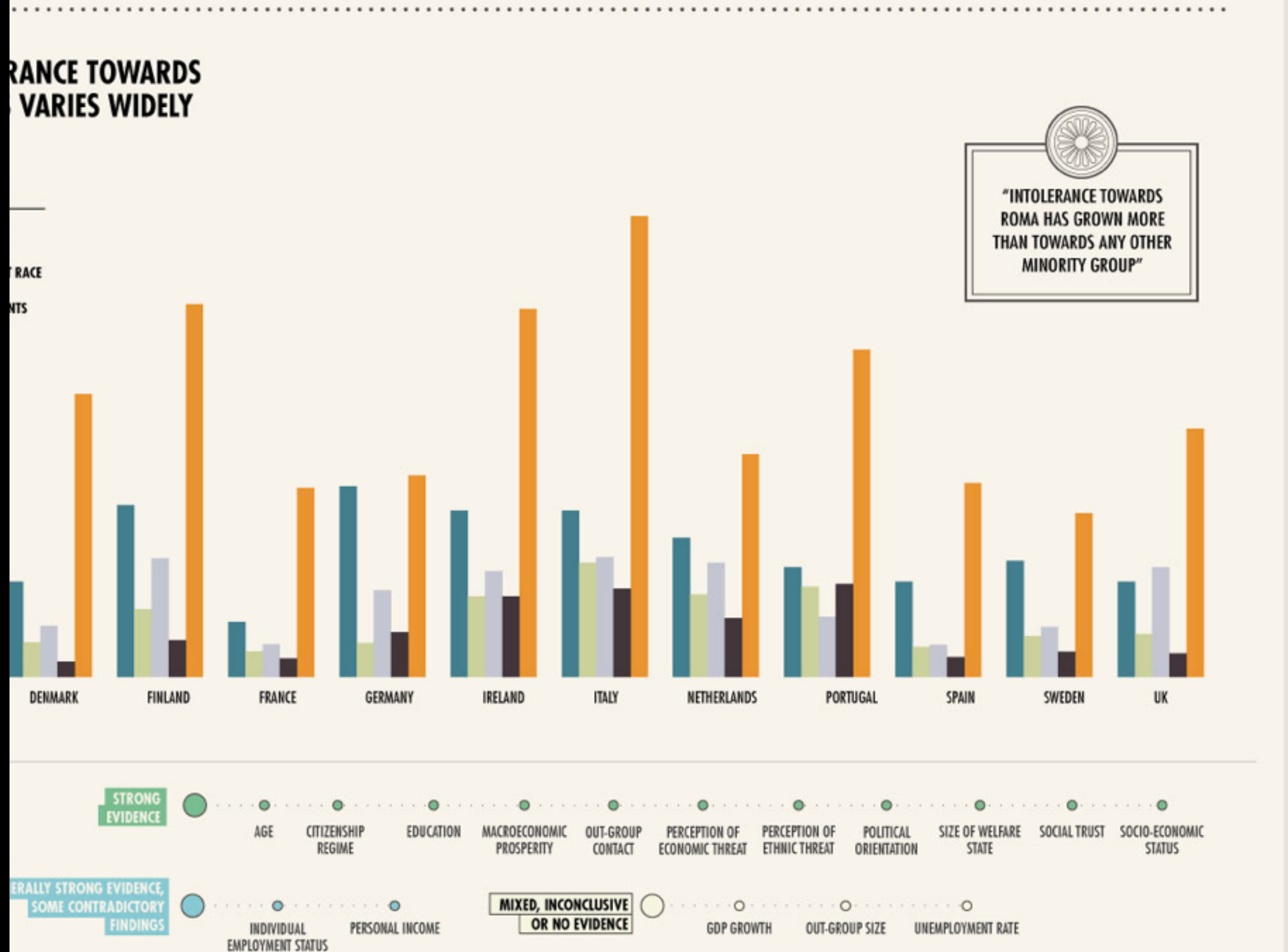

apart in their

**FINANCIAL CRISIS** 

#### **POLICY IMPLICATIONS** YOUNG **PEOPLE**

Young people are broadly the most tolerant, but may also be the most prone to adopting radical views. Interventions could aim to build on the tolerance of youth and seek to ensure it is retained into later life.

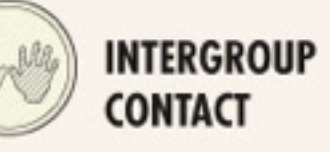

A perception of equal group status tends to generate more positive attitudes between groups. When members of different groups are involved in doing something collaborative, the results of that contact are usually beneficial. The outcomes of contact tend to be better when supported by law, custom or social institution.

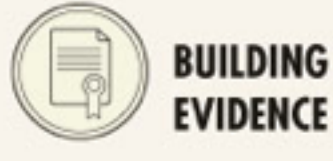

Policymakers may find it difficult to base decisions on evidence as there are few evaluations of policy interventions in the field of migration, integration and anti-discrimination.

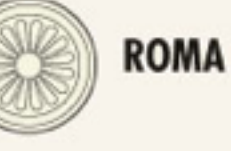

Roma face the highest levels of intolerance across all Western European countries and may benefit significantly from policy interventions aimed at reducing intolerance.

Data from the RAND Europe report "In

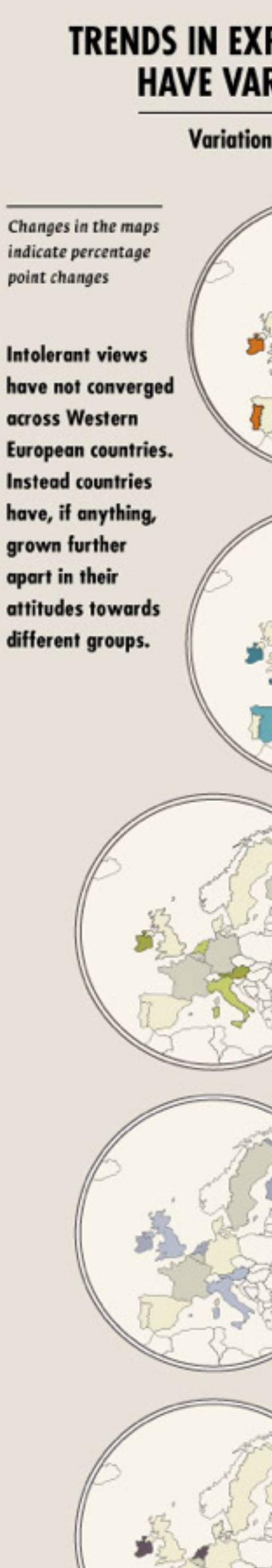

PRODUCED B

www.ran

Supported by

Analysis of trends and ass

寒

### Mis see on

#### a) Andmete visualiseerimine b) Infograafika

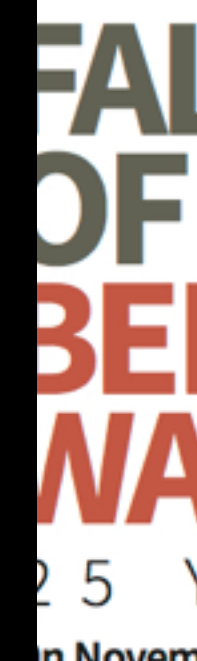

n November 9, 1989, **nousands of East Germans** ocked to border crossings in erlin, and for the first time, rossed into West Berlin while order guards stood back and id nothing to stop them.

#### **ERMANY**

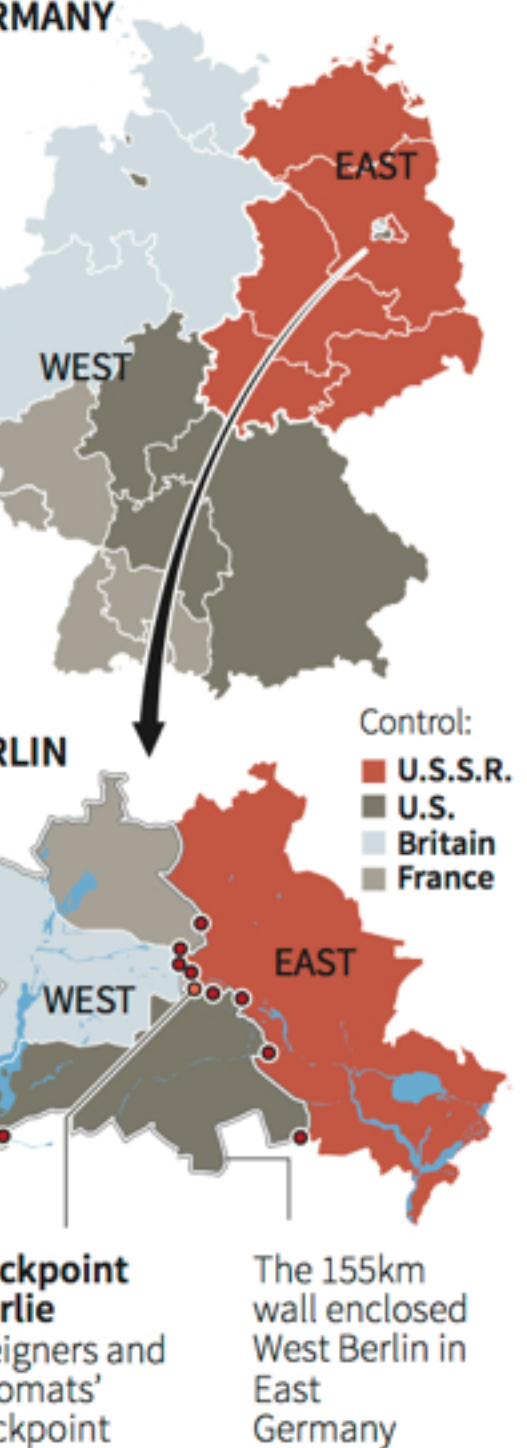

**ERLIN** 

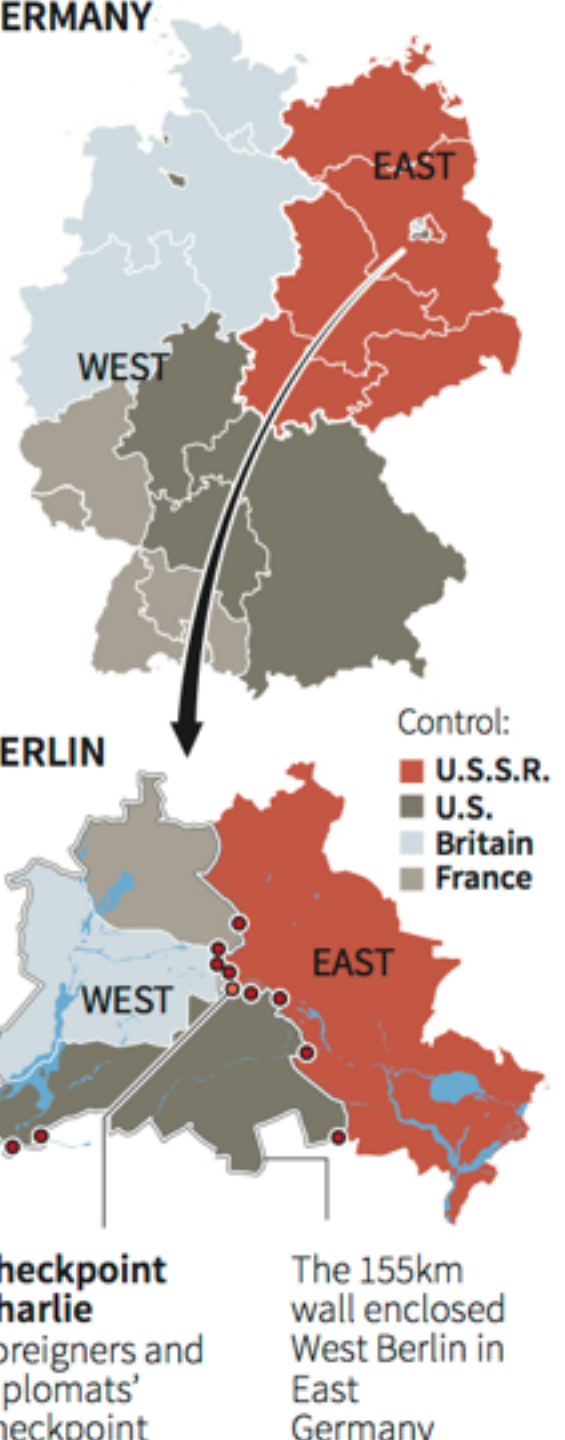

heckpoint harlie plomats' eckpoint

on, 07/11/2014

# **JE THE** YEARS

he wall, which separated the ity and its people for almost iree decades, was breached. ast and West Berliners pulled own the wall together.

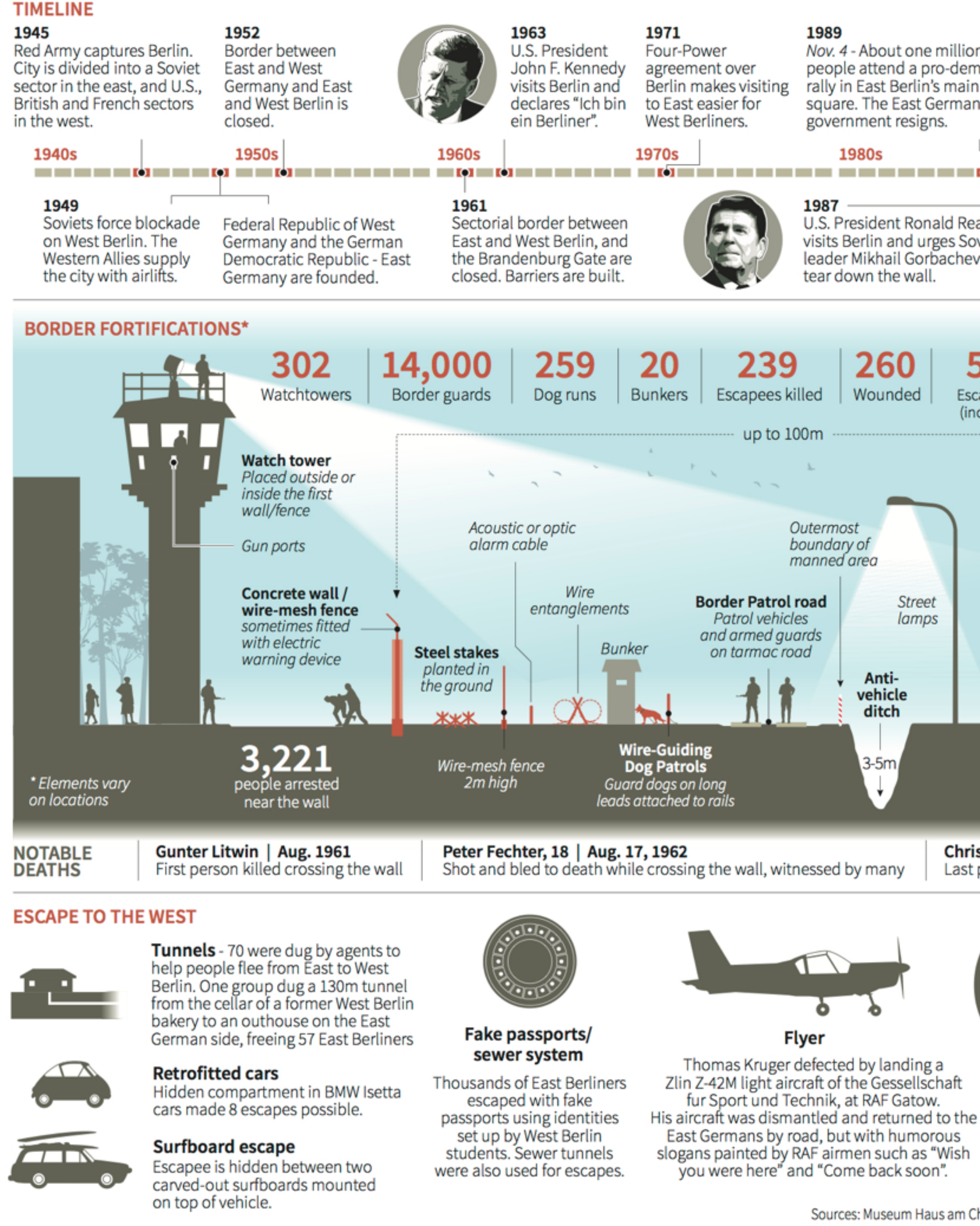

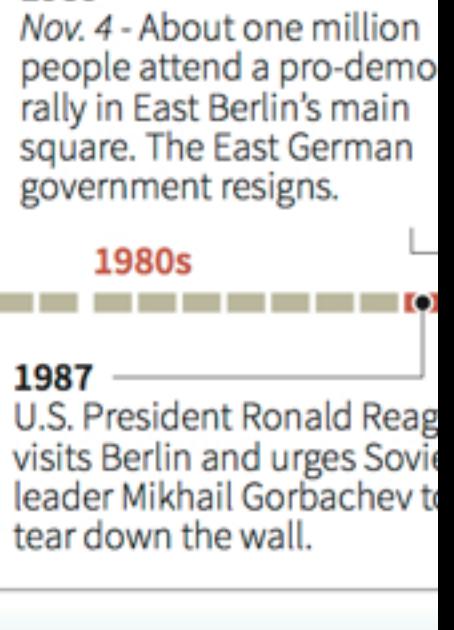

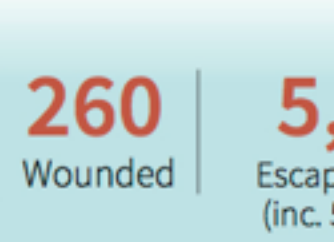

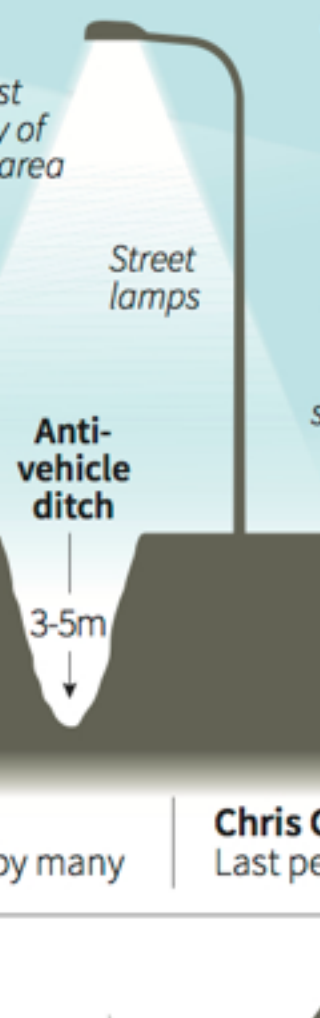

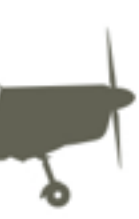

Sources: Museum Haus am Che

#### Miks seda vaja on

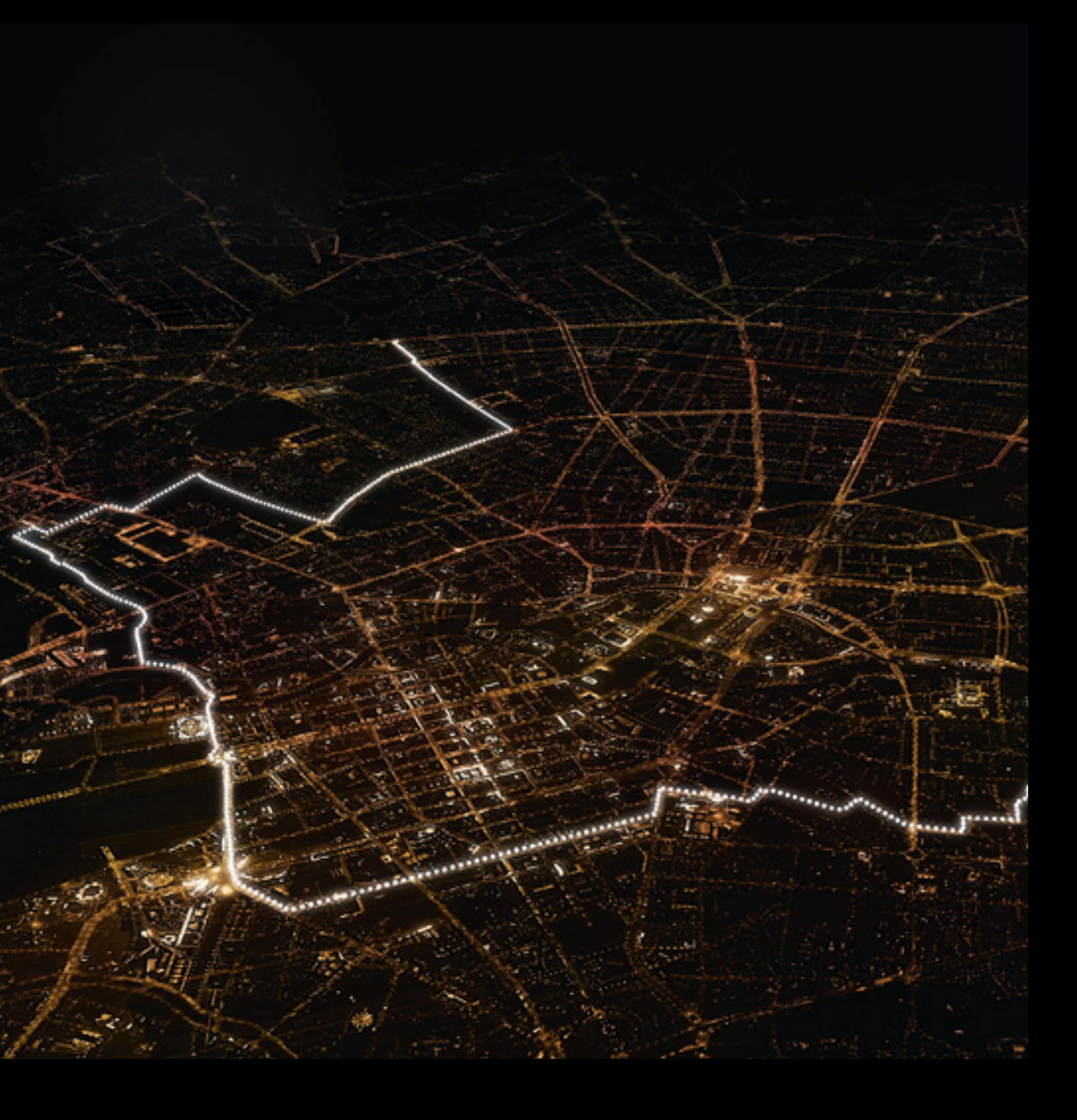

#### II Miks seda vaja on [http://neomam.com/interactive/](http://neomam.com/interactive/13reasons/) 13reasons/

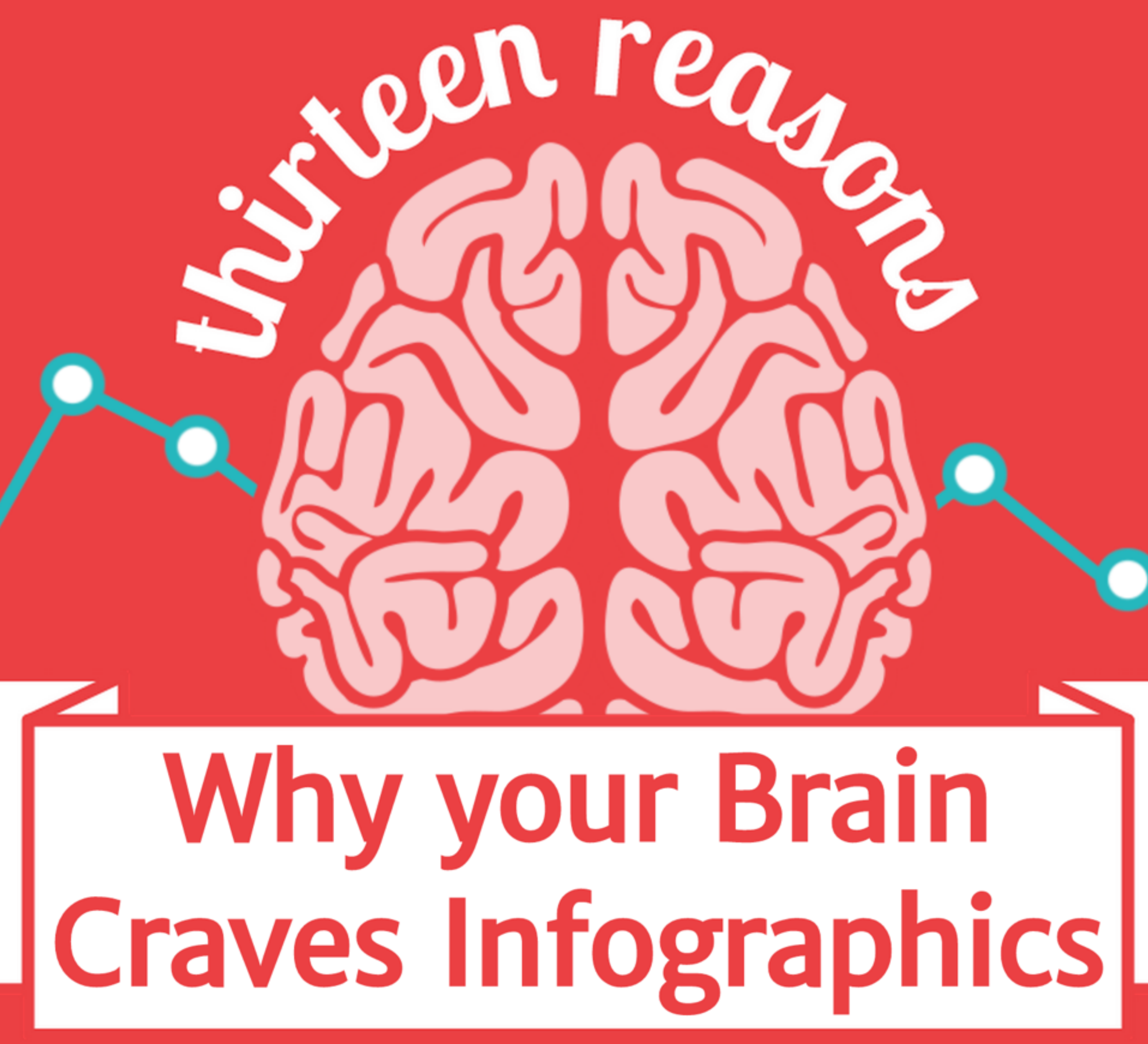

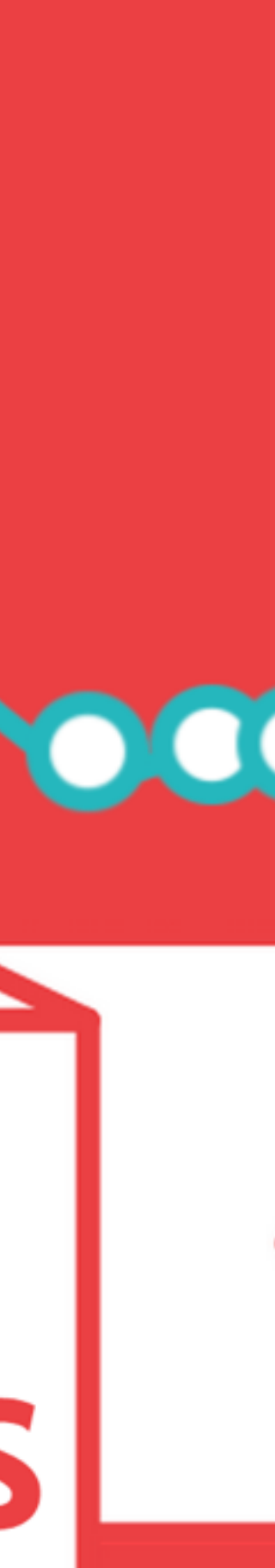

#### Kuidas seda tehakse

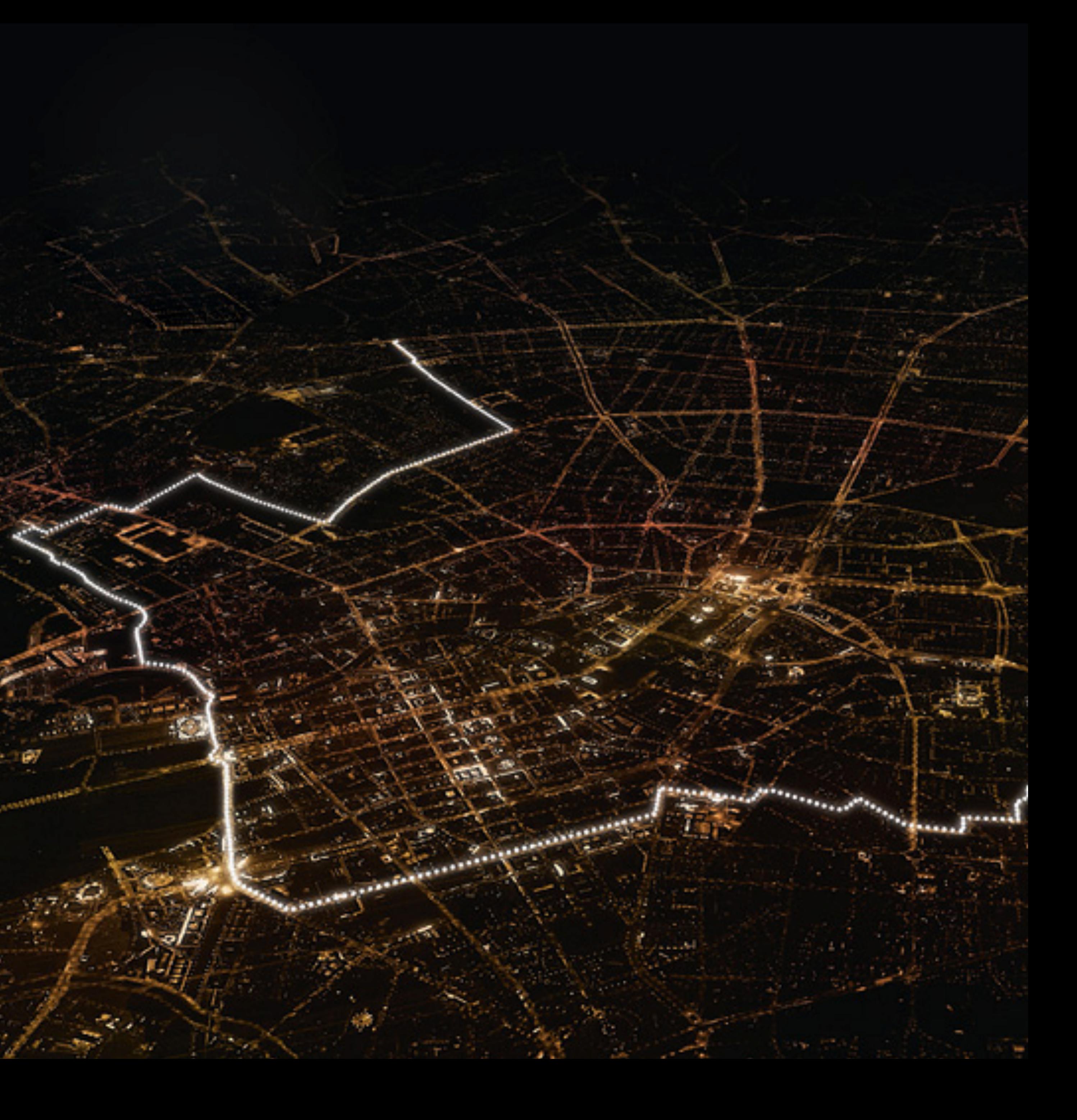

### 1. Lugu

![](_page_8_Picture_1.jpeg)

#### 1. Lugu

a) andmestiku selgitamine b) protsessi selgitus c) trendi esiletõstmine d) väite toetamine

![](_page_9_Figure_2.jpeg)

![](_page_10_Picture_1.jpeg)

Kes ta on?

![](_page_11_Picture_2.jpeg)

#### hornton

### WOMEN IN THE BOARDROOM

As Grant Thornton revealed in its International Business Report 2009, women still hold less than a quarter of senior management positions in privately held businesses g<br>countries (plus the UK & US which, surprisingly don't

![](_page_11_Figure_6.jpeg)

![](_page_11_Picture_8.jpeg)

![](_page_11_Picture_9.jpeg)

![](_page_11_Picture_10.jpeg)

#### Mida ta teab?

#### hornton

### WOMEN IN THE BOARDROOM

As Grant Thornton revealed in its International Business Report 2009, women still hold less than a quarter of senior management positions in privately held businesses g<br>countries (plus the UK & US which, surprisingly don't

![](_page_12_Figure_6.jpeg)

![](_page_12_Picture_8.jpeg)

![](_page_12_Picture_9.jpeg)

![](_page_12_Picture_10.jpeg)

#### Mida ta vajab?

#### hornton

### WOMEN IN THE BOARDROOM

As Grant Thornton revealed in its International Business Report 2009, women still hold less than a quarter of senior management positions in privately held businesses g<br>countries (plus the UK & US which, surprisingly don't

![](_page_13_Figure_6.jpeg)

![](_page_13_Picture_8.jpeg)

![](_page_13_Picture_9.jpeg)

![](_page_13_Picture_10.jpeg)

![](_page_14_Picture_1.jpeg)

#### Inventuur: ebavajalik välja

# **Plot lines**

What makes a prize-winning novel?<br>As Julian Barnes wins the Booker Prize,<br>**Johanna Kamradt** charts the<br>themes of this year's longlisters.<br>Illustration: Christian Tate

777

![](_page_15_Picture_4.jpeg)

![](_page_15_Picture_5.jpeg)

#### Inventuur: taustainfot juurde

# **Plot lines**

What makes a prize-winning novel?<br>As Julian Barnes wins the Booker Prize,<br>**Johanna Kamradt** charts the<br>themes of this year's longlisters.<br>Illustration: Christian Tate

777

![](_page_16_Picture_4.jpeg)

![](_page_16_Picture_5.jpeg)

#### Sobib looga?

# Plot lines

What makes a prize-winning novel?<br>As Julian Barnes wins the Booker Prize,<br>**Johanna Kamradt** charts the<br>themes of this year's longlisters.<br>Illustration: Christian Tate

777

---

![](_page_17_Picture_4.jpeg)

![](_page_17_Picture_5.jpeg)

### 4. Visuaali struktureerimine

![](_page_18_Picture_1.jpeg)

### 4. Visuaali struktureerimine

Milline andmestik?

ruumiline kronoloogiline kvantitatiivne

![](_page_19_Picture_3.jpeg)

**SELF-REALIZATION** 

![](_page_19_Picture_5.jpeg)

![](_page_19_Picture_6.jpeg)

![](_page_19_Picture_7.jpeg)

![](_page_19_Picture_8.jpeg)

![](_page_19_Picture_9.jpeg)

![](_page_19_Picture_10.jpeg)

- morality creativity spontaneity problem solving lack of prejudice acceptance of acts
- self-esteem confidence achievement respect for self and of others
	- friendship family sexual intimacy
- security of body
- $\bullet$  of employment
- · of resources
- of the family
- of health
- of property

- $\cdot$  breathing
- $\cdot$  food
- water
- $\cdot$  sex
- $\cdot$  sleep
- $\cdot$  homeostasis
- excretion

![](_page_19_Picture_28.jpeg)

## 4. Visuaali struktureerimine Millist suhet vaja kuvada? diagrammid kaardid graafikud

![](_page_20_Picture_1.jpeg)

**SELF-REALIZATION** 

![](_page_20_Picture_3.jpeg)

![](_page_20_Picture_4.jpeg)

![](_page_20_Picture_5.jpeg)

![](_page_20_Picture_6.jpeg)

![](_page_20_Picture_7.jpeg)

![](_page_20_Picture_8.jpeg)

- morality creativity spontaneity problem solving lack of prejudice acceptance of acts
- self-esteem confidence achievement respect for self and of others
	- friendship **family** sexual intimacy
- security of body
- of employment
- · of resources
- of the family
- of health
- of property

- $\cdot$  breathing
- $\cdot$  food
- water
- $\cdot$  sex
- $\cdot$  sleep
- $\cdot$  homeostasis
- excretion

![](_page_20_Picture_26.jpeg)

4. Visuaali struktureerimine Organiseeri põhimõttekindlalt hierarhia loetavus familiaarsus

![](_page_21_Picture_1.jpeg)

**SELF-REALIZATION** 

![](_page_21_Picture_3.jpeg)

![](_page_21_Picture_4.jpeg)

![](_page_21_Picture_5.jpeg)

![](_page_21_Picture_6.jpeg)

![](_page_21_Picture_7.jpeg)

![](_page_21_Picture_8.jpeg)

- morality creativity spontaneity problem solving lack of prejudice acceptance of acts
- self-esteem confidence achievement respect for self and of others
	- friendship **family** sexual intimacy
- security of body
- of employment
- · of resources
- of the family
- of health
- of property

- $\cdot$  breathing
- $\cdot$  food
- water
- $\cdot$  sex
- $\cdot$  sleep
- $\cdot$  homeostasis
- excretion

![](_page_21_Picture_26.jpeg)

### 5. Visuaali loomine

![](_page_22_Picture_1.jpeg)

### 5. Visuaali loomine

#### **Esteetika**

kompostitsioon ja grid värv ja kontrast tüpograafia

PANTONE<sup>®</sup>

#### COLOR OF THE YEAR 2010

interesting and we asked 1,000 people to name what color they thought best described & embodied the Color of the Year 2010.<br>(Name your color at ColorOfTheYear.com)

![](_page_23_Figure_8.jpeg)

#### EXPERT COLORS OF 2010

The color experts often forecast their color predictions in advance... These are their colors for the year 2010:

![](_page_23_Picture_12.jpeg)

5. Visuaali loomine Öppimistiilid

> visuaalne auditoorne kinesteetiline

![](_page_24_Picture_2.jpeg)

PANTONE<sup>\*\*</sup>

#### COLOR OF THE YEAR 2010

interesting and we asked 1,000 people to name what color they thought best described & embodied the Color of the Year 2010.<br>(Name your color at ColorOfTheYear.com)

#### EXPERT COLORS OF 2010

The color experts often forecast their color predictions in advance... These are their colors for the year 2010:

![](_page_24_Picture_10.jpeg)

#### 5. Visuaali loomine

Vormistus

staatiline liikuv interaktiivne

PANTONE<sup>\*\*</sup>

#### COLOR OF THE YEAR 2010

interesting and we asked 1,000 people to name what color they thought best described & embodied the Color of the Year 2010.<br>(Name your color at ColorOfTheYear.com)

![](_page_25_Figure_8.jpeg)

#### EXPERT COLORS OF 2010

The color experts often forecast their color predictions in advance... These are their colors for the year 2010:

![](_page_25_Picture_12.jpeg)

![](_page_26_Picture_1.jpeg)

#### Keynote, Powerpoint

#### Infograafika joonistamine

charts:

# INFOGRAPHIC © INFOGRAPHICS

Data visualization is a popular new way of sharing research. Here is a look at some of the visual devices, informational elements, and general trends found in the modern day infographic.

![](_page_27_Figure_6.jpeg)

# ANTENT

#### **COUNTRIES FEATURED**

![](_page_27_Picture_75.jpeg)

#### **SECTIONS**

![](_page_27_Picture_11.jpeg)

![](_page_27_Picture_14.jpeg)

CE 49 infographics collected at random from www.good.is/infographics

![](_page_27_Picture_16.jpeg)

#### [https://developers.google.com/](https://developers.google.com/chart/) chart/

Andmete visualiseerimine

![](_page_28_Picture_3.jpeg)

charts:

Line Chart

# INFOGRAPHIC © INFOGRAPHICS

Data visualization is a popular new way of sharing research. Here is a look at some of the visual devices, informational elements, and general trends found in the modern day infographic.

![](_page_28_Figure_6.jpeg)

# :IIN I EN I

#### **COUNTRIES FEATURED**

![](_page_28_Picture_79.jpeg)

#### **SECTIONS**

![](_page_28_Picture_11.jpeg)

![](_page_28_Picture_14.jpeg)

CE 49 infographics collected at random from www.good.is/infographics

![](_page_28_Picture_16.jpeg)

#### <https://infogr.am> <https://venngage.com>

Lihtsate graafikute loomine

![](_page_29_Picture_3.jpeg)

charts:

Line Chart

# INFOGRAPHIC © INFOGRAPHICS

Data visualization is a popular new way of sharing research. Here is a look at some of the visual devices, informational elements, and general trends found in the modern day infographic.

![](_page_29_Figure_6.jpeg)

# ANTENT

#### **COUNTRIES FEATURED**

![](_page_29_Picture_79.jpeg)

#### **SECTIONS**

![](_page_29_Picture_11.jpeg)

![](_page_29_Picture_14.jpeg)

CE 49 infographics collected at random from www.good.is/infographics

![](_page_29_Picture_16.jpeg)

### [mail@tanelkarp.ee](mailto:mail@tanelkarp.ee)

![](_page_30_Picture_1.jpeg)